# Indhold

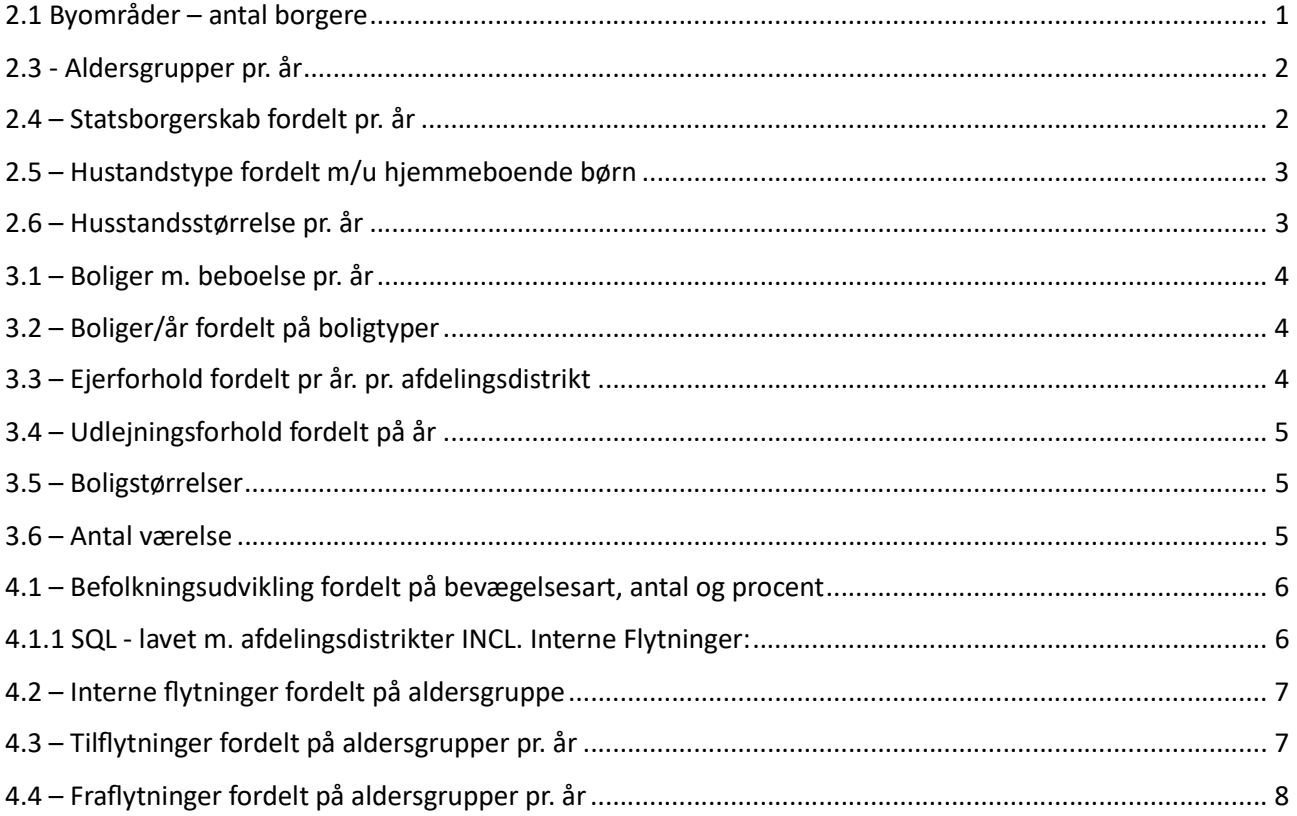

# 2.1 Byområder – antal borgere

Borgere/år fordelt på Afdelingsdistrikter

```
-- 2.1 Byområder – antal borgere
SELECT År, Afdelingsdistrikter, count(*) as Antal 
FROM [LOISStatistik2].[CPR].[Kom Personer pkt]
  where KvartalIÅrNavn='K1'
Group by år, Afdelingsdistrikter 
Order by år, Afdelingsdistrikter
```
2.2 - Køn pr. år

Borgere/år fordelt på køn

```
-- 2.2 - Køn pr. år
SELECT År, koen as Køn, Afdelingsdistrikter, count(*) as Antal 
FROM [LOISStatistik2].[CPR].[Kom_Personer_pkt] 
  where KvartalIÅrNavn='K1'
   group by år, Afdelingsdistrikter,Koen 
  Order by år, Afdelingsdistrikter,koen
```
## 2.3 - Aldersgrupper pr. år

Borgere/år fordelt på aldersgruppe

```
-- 2.3 - Aldersgrupper pr. år
with T as (
SELECT år, Afdelingsdistrikter, 
case 
when alder \langle 10 then '0-9 år'
when alder >=10 and alder < 20 then '10-19 år'
when alder >=20 and alder < 30 then '20-29 år'
when alder >=30 and alder < 40 then '30-39 år'
when alder >=40 and alder < 50 then '40-49 år'
when alder >=50 and alder < 60 then '50-59 år'
when alder >=60 and alder < 70 then '60-69 år'
when alder >=70 and alder < 80 then '70-79 år'
when alder >=80 then '80+ år'END as Aldersgruppe
FROM [LOISStatistik2].[CPR].[Kom Personer pkt]
where KvartalIÅrNavn='K1')
select 
År, Afdelingsdistrikter, Aldersgruppe, count(1) as Antal
FROM T 
GROUP BY År, Afdelingsdistrikter, Aldersgruppe 
ORDER BY År, Afdelingsdistrikter, Aldersgruppe
```
### 2.4 – Statsborgerskab fordelt pr. år

Borgere/år fordelt på statsborgerskab

```
-- 2.4 – Statsborgerskab fordelt pr. år
with T as (
SELECT år as År, Afdelingsdistrikter,
case 
when Statsborgerskab ='Danmark' then 'Personer med dansk statsborgerskab'
when statsborgerskab <> 'Danmark' and Kategori='VESTLIG' then 'Personer med vestlig 
statsborgerskab'
when statsborgerskab <> 'Danmark' and Kategori='IKKEVESTLIG' then 'Personer med ikkevestlig
statsborgerskab'
ELSE 'Ukendt' END as Statsborgerskab 
FROM [LOISStatistik2].[CPR].[Kom_Personer_pkt] 
  where KvartalIÅrNavn='K1')
Select År, Afdelingsdistrikter, Statsborgerskab, count(1) as Antal 
FROM T 
GROUP BY År, Afdelingsdistrikter, Statsborgerskab
```
ORDER BY År, Afdelingsdistrikter, Statsborgerskab

## 2.5 – Hustandstype fordelt m/u hjemmeboende børn

Borgere/år fordelt på familetype

```
-- 2.5 – Hustandstype fordelt m/u hjemmeboende børn
With T as (
SELECT År, Afdelingsdistrikter, 
case
when HusstandsTypeKode='EM' and AntalBørn=0 then 'Enlig mænd uden børn'
when HusstandsTypeKode='EM' and AntalBørn>0 then 'Enlig mænd med børn'
when HusstandsTypeKode='EK' and AntalBørn=0 then 'Enlig kvinder uden børn'
when HusstandsTypeKode='EK' and AntalBørn>0 then 'Enlig kvinder med børn'
when HusstandsTypeKode in ('GF','GS','P','SLP','SBP') and AntalBørn=0 then 'Par uden børn'
when HusstandsTypeKode in ('GF','GS','P','SLP','SBP') and AntalBørn>0 then 'Par med børn'
when HusstandsTypeKode='AH' then 'Hustande med flere familier
when HusstandsTypeKode='EU' then 'Ikke hjemmeboende børn under 18 år'
END as Familietype 
FROM [LOISStatistik2].[CPR].[Kom Husstande pkt]
where KvartalIÅrNavn='K1')
Select År, Afdelingsdistrikter, Familietype, count(1) as Antal
```

```
From T 
group by År, Afdelingsdistrikter, Familietype 
order by År, Afdelingsdistrikter, Familietype
```
## 2.6 – Husstandsstørrelse pr. år

Husstande fordelt på husstandsstørrelse

```
-- 2.6 – Husstandsstørrelse pr. år
WITH T AS (
SELECT År, Afdelingsdistrikter, 
case
when Husstandsstørrelse=1 then '1 person'
when Husstandsstørrelse=2 then '2 personer'
when Husstandsstørrelse=3 then '3 personer'
when Husstandsstørrelse=4 then '4 personer'
when Husstandsstørrelse=5 then '5 personer'
when Husstandsstørrelse=6 then '6 personer'
when Husstandsstørrelse=7 then '7 personer'
when Husstandsstørrelse>7 then '8 og derover'
END as Husstandsstørrelse 
FROM [LOISStatistik2].[CPR].[Kom_Husstande_pkt] 
where KvartalIÅrNavn='K1')
Select År, Afdelingsdistrikter, Husstandsstørrelse, count(1) as Antal 
From T
```

```
group by År, Afdelingsdistrikter, Husstandsstørrelse 
order by År, Afdelingsdistrikter, Husstandsstørrelse
```
### 3.1 – Boliger m. beboelse pr. år

OBS! – Hvad er en bolig – Bygninger, der ikke har en anvendelseskode, der normalt betragtes som bolig, er kun medtaget, hvis der er et CPR-nr. på adressen

```
-- 3.1 – Boliger m. beboelse pr. år
WITH T AS (
SELECT år as År, Afdelingsdistrikter,
case
when ENH_UDLEJ2_KODE_T in ('Benyttet af ejeren','Udlejet') then 'Boliger med CPR tilmeldte 
personer'
when ENH_UDLEJ2_KODE_T = 'Ikke benyttet' then 'Boliger uden CPR tilmeldte personer'
else 'Ikke oplyst' END as Beboet 
FROM [LOISStatistik2].[BBR].[Kom_Boliger_pkt] 
where KvartalIÅrNavn='k1')
Select År, Afdelingsdistrikter, Beboet, count(1) as Antal 
From T 
Group by År, Afdelingsdistrikter, Beboet 
order by År, Afdelingsdistrikter, Beboet
```
#### 3.2 – Boliger/år fordelt på boligtyper

```
-- 3.2 – Boliger/år fordelt på boligtyper
WITH T AS (
SELECT År, Afdelingsdistrikter, 
case
when enh anvend kode >=100 and enh anvend kode \langle 130 then 'Parcel/stuehus'
when enh anvend kode >=130 and enh_anvend_kode < 140 then 'Række-, kæde-, og dobbelthuse'
when enh anvend kode >=140 and enh anvend kode < 150 then 'Etageboliger'
when enh anvend kode >=150 and enh anvend kode < 160 then 'Kollegier'
when enh anvend kode >=160 and enh anvend kode < 170 then 'Døgninstitutioner'
when enh anvend kode >=500 and enh anvend kode < 600 then 'Fritidshuse'
else 'Andet' END as Boligtype 
FROM [LOISStatistik2]. [BBR]. [Kom Boliger pkt]
where KvartalIÅrNavn='k1')
select År, Afdelingsdistrikter, Boligtype, count (1) as Antal
From T 
group by År, Afdelingsdistrikter, Boligtype
```

```
order by År, Afdelingsdistrikter, Boligtype
```

```
3.3 – Ejerforhold fordelt pr år. pr. afdelingsdistrikt
```

```
-- 3.3 – Ejerforhold fordelt pr år. pr. afdelingsdistrikt
with T as (
select år AS År, Afdelingsdistrikter, 
case
when EJERFORHOLD_KODE=10 then EJERFORHOLD_KODE_T 
when EJERFORHOLD_KODE=20 then EJERFORHOLD_KODE_T 
when EJERFORHOLD_KODE=30 then EJERFORHOLD_KODE_T
when EJERFORHOLD_KODE=41 then EJERFORHOLD_KODE T
when EJERFORHOLD_KODE=40 then EJERFORHOLD_KODE_T 
when EJERFORHOLD_KODE in (50,60,70,80) then 'Offentlig myndighed'
else 'Andet' END AS Ejerforhold 
from LOISStatistik2.BBR.Kom_Boliger_pkt 
where KvartalIÅrNavn='K1')
Select År, Afdelingsdistrikter, Ejerforhold, count(1) AS Antal 
From T 
Group by år, Afdelingsdistrikter, Ejerforhold 
Order by år, Afdelingsdistrikter, Ejerforhold
```
### 3.4 – Udlejningsforhold fordelt på år

```
-- 3.4 – Udlejningsforhold fordelt på år
SELECT År, Afdelingsdistrikter, ENH UDLEJ2 KODE T as Udlejningsforhold, count(1) as Antal
   FROM [LOISStatistik2].[BBR].[Kom_Boliger_pkt] 
   where KvartalIÅrNavn='K1'
   group by År, Afdelingsdistrikter, ENH_UDLEJ2_KODE_T 
   order by År, Afdelingsdistrikter, ENH_UDLEJ2_KODE_T
```
#### 3.5 – Boligstørrelser

Boligareal pr. år fordelt i størrelsesintervaller

```
-- 3.5 – Boligstørrelser
-- Boligareal pr. år fordelt i størrelsesintervaller
with T AS (
SELECT År, Afdelingsdistrikter,
               case 
              when bebo arl = 0 then '0 kvm'
              when bebo arl >= 1 and BEBO_ARL < 50 then '1-50 kvm'
              when bebo_arl >= 50 and bebo_arl < 75 then '50-74 kvm'
              when bebo arl >= 75 and BEBO ARL < 100 then '75-100 kvm'
              when bebo arl >= 100 and BEBO ARL < 125 then '100-125 kvm'
              when bebo_arl >= 125 and BEBO_ARL < 150 then '125-150 kvm'
              when bebo_arl >= 150 and BEBO_ARL < 175 then '150-175 kvm'
              when bebo arl >= 175 then '175 kvm eller derover'
               else 'uoplyst' end as Boligarealstørrelse 
FROM [LOISStatistik2].[BBR].[Kom_Boliger_pkt] 
where KvartalIÅrNavn='K1')
select År, Afdelingsdistrikter, Boligarealstørrelse, count(1) as Antal 
from T 
group by År, Afdelingsdistrikter, Boligarealstørrelse 
order by År, Afdelingsdistrikter, Boligarealstørrelse 
3.6 – Antal værelse 
Boliger fordelt på antal værelser 
-- 3.6 – Antal værelse
-- Boliger fordelt på antal værelser
WITH T AS (
SELECT År, Afdelingsdistrikter,
       case 
 when VAERELSE_ANT = 1 then '1 værelse'
 when VAERELSE_ANT = 2 then '2 værelser'
              when VAFRELSE ANT = 3 then '3 værelser'
              when VAERELSE ANT = 4 then '4 værelser'
              when VAERELSE ANT = 5 then '5 værelser'
              when VAERELSE_ANT >= 6 then '6 værelser eller flere'
               else 'uoplyst' end as værelsesantal 
FROM [LOISStatistik2].[BBR].[Kom_Boliger_pkt] 
where KvartalIÅrNavn='K1')
SELECT År, Afdelingsdistrikter, Værelsesantal, count(1) as Antal 
FROM T 
GROUP BY År, Afdelingsdistrikter, Værelsesantal 
Order by År, Afdelingsdistrikter, Værelsesantal
```
### 4.1 – Befolkningsudvikling fordelt på bevægelsesart, antal og procent

```
-- 4.1 – Befolkningsudvikling fordelt på bevægelsesart, antal og procent
SELECT LEFT([DimTidID],4) År 
,SUM([Foedt]) AS Fødte 
,SUM([Doed]) AS Dødsfald 
,SUM([Foedt])-SUM([Doed]) AS Fødselsoverskud 
,SUM([Tilflytter]) as tilflytter 
,SUM([Fraflytter]) as fraflytter 
,SUM([Tilflytter])-SUM([Fraflytter]) as Nettotilflytning 
,SUM([Indrejse]) AS Indvandret 
,SUM([Udrejse]) AS Udvandret 
,SUM([Indrejse])-SUM([Udrejse]) AS Nettoindvandrede 
,SUM([Ankommet]) AS Ukendt_tilgang 
,SUM([Forsvundet]) AS Ukendt_afgang 
   FROM [LOISStatistik2].[CPR].[Kom_FlytningerFraTil] 
  where LEFT([DimTidID],4) >2010
   GROUP BY LEFT([DimTidID],4)
```

```
 ORDER BY LEFT([DimTidID],4)
```
### 4.1.1 SQL- lavet m. afdelingsdistrikter INCL. Interne Flytninger:

```
-- 4.1.1 SQL - lavet m. afdelingsdistrikter INCL. Interne Flytninger:
Select LEFT([DimTidID],4) År, Niveaunavn 
,SUM([Foedt]) AS Fødte 
,SUM([Doed]) AS Dødsfald 
,SUM([Foedt])-SUM([Doed]) AS Fødselsoverskud 
,SUM([Tilflytter]) as tilflytter 
,SUM([Fraflytter]) as fraflytter 
,SUM([Tilflytter])-SUM([Fraflytter]) as Nettotilflytning 
,SUM([Indrejse]) AS Indvandret 
,SUM([Udrejse]) AS Udvandret 
,SUM([Indrejse])-SUM([Udrejse]) AS Nettoindvandrede 
,SUM([Ankommet]) AS Ukendt_tilgang 
,SUM([Forsvundet]) AS Ukendt_afgang 
,sum([InternFraflytning]) as internFRA 
,sum([InternTilflytning]) as internTIL 
,sum([InternFraflytning])-sum([InternTilflytning]) as NettoIntern 
  FROM [LOISStatistik2].[CPR].[Kom Flytninger FraTil Niveau]
  where Niveau='Afdelingsdistrikter' and LEFT([DimTidID], 4) >2010
   GROUP BY LEFT([DimTidID],4), Niveaunavn 
   ORDER BY LEFT([DimTidID],4), Niveaunavn
```
# 4.2 – Interne flytninger fordelt på aldersgruppe

Interne flytninger fordelt på aldersgrupper

```
-- 4.2 – Interne flytninger fordelt på aldersgruppe
-- Interne flytninger fordelt på aldersgrupper
WITH T AS (
SELECT 
left(FPeriode,4) År, NiveauNavn,
case 
when alder \langle 10 then '0-9 år'
when alder >=10 and alder < 20 then '10-19 år'
when alder >=20 and alder < 30 then '20-29 år'
when alder >=30 and alder < 40 then '30-39 år'
when alder >=40 and alder < 50 then '40-49 år'
when alder >=50 and alder < 60 then '50-59 år'
when alder >=60 and alder < 70 then '60-69 år'
when alder >=70 and alder < 80 then '70-79 år'
when alder >=80 then '80+ år'END as Aldersgruppe
from LOISStatistik2.cpr.Kom_FlytningerTilNiveau 
where InternTilflytning=1 and Niveau='Afdelingsdistrikter')
Select År, NiveauNavn, Aldersgruppe, count(1) as Antal
From T
```
group by År, NiveauNavn, Aldersgruppe order by År, NiveauNavn, Aldersgruppe

## 4.3 – Tilflytninger fordelt på aldersgrupper pr. år

```
-- 4.3 – Tilflytninger fordelt på aldersgrupper pr. år
WITH T AS (
SELECT
left(FPeriode,4) År, NiveauNavn,
case 
when alder < 10 then '0-9 år'
when alder >=10 and alder < 20 then '10-19 år'
when alder >=20 and alder < 30 then '20-29 år'
when alder >=30 and alder < 40 then '30-39 år'
when alder >=40 and alder < 50 then '40-49 år'
when alder >=50 and alder < 60 then '50-59 år'
when alder >=60 and alder < 70 then '60-69 år'
when alder >=70 and alder < 80 then '70-79 år'
when alder >=80 then '80+ år'END as Aldersgruppe
from LOISStatistik2.cpr.Kom FlytningerTilNiveau
where Tilflytter=1 and Niveau='Afdelingsdistrikter')
```
Select År, NiveauNavn, Aldersgruppe, count(1) as Antal From T group by År, NiveauNavn, Aldersgruppe order by År, NiveauNavn, Aldersgruppe

4.4 – Fraflytninger fordelt på aldersgrupper pr. år -- 4.4 – Fraflytninger fordelt på aldersgrupper pr. år WITH T AS ( **SELECT** left(FPeriode,4) År, NiveauNavn, case when alder  $\langle$  10 then '0-9 år' when alder  $>=10$  and alder < 20 then '10-19 år' when alder  $>=20$  and alder < 30 then '20-29 år' when alder  $>=30$  and alder < 40 then '30-39 år' when alder  $>=40$  and alder < 50 then '40-49 år' when alder  $>=50$  and alder < 60 then '50-59 år' when alder  $>=60$  and alder < 70 then '60-69 år' when alder  $>=70$  and alder < 80 then '70-79 år' when alder >=80 then '80+ år'END as Aldersgruppe from LOISStatistik2.cpr.Kom\_FlytningerFraNiveau where Fraflytter=1 and Niveau='Afdelingsdistrikter') Select År, NiveauNavn, Aldersgruppe, count(1) as Antal From T group by År, NiveauNavn, Aldersgruppe order by År, NiveauNavn, Aldersgruppe